TEXAS<br>INSTRUMENTS

## **ALGEBRA II ACTIVITY 6: FINITE DIFFERENCES TIalgebra.com**

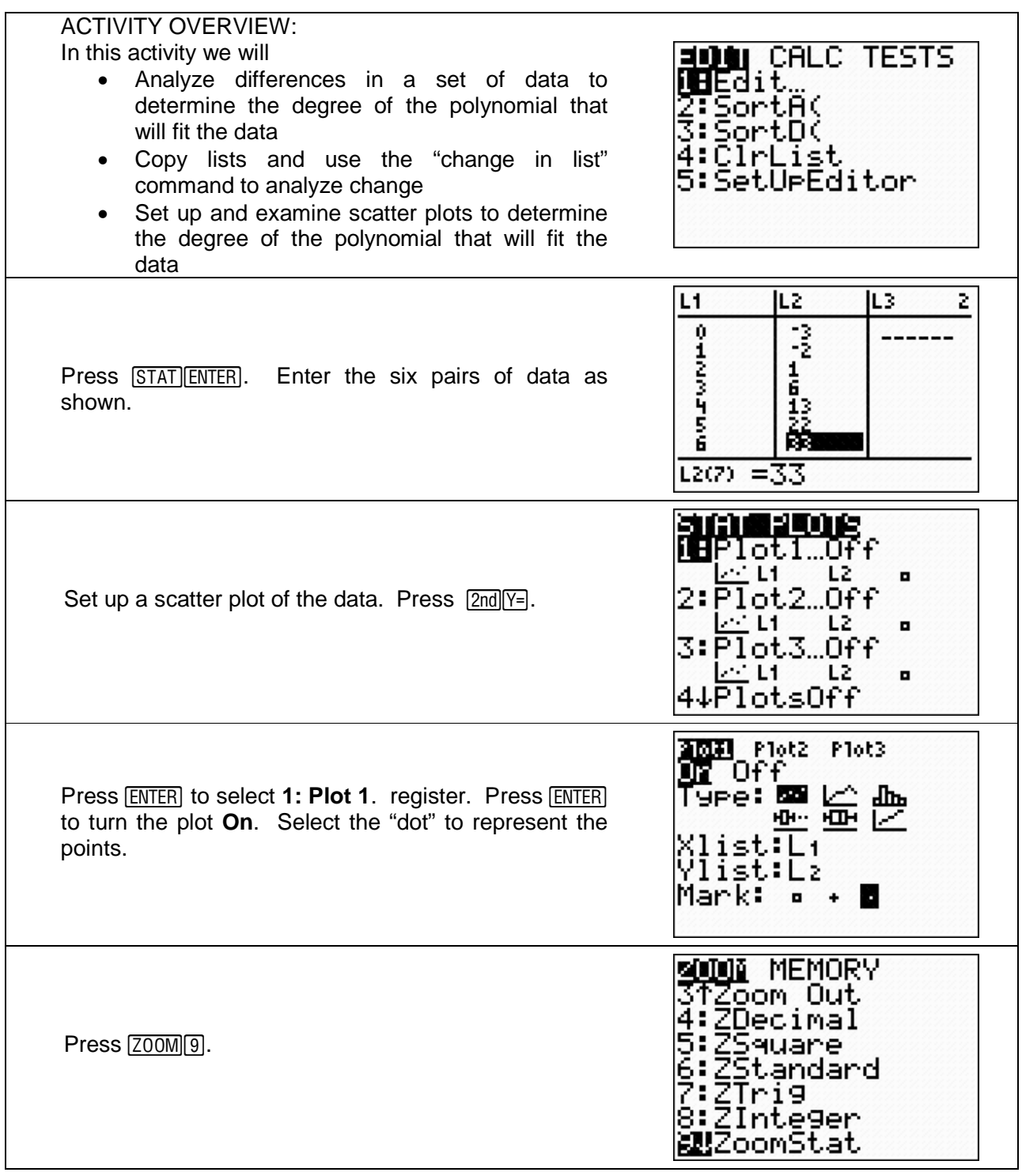

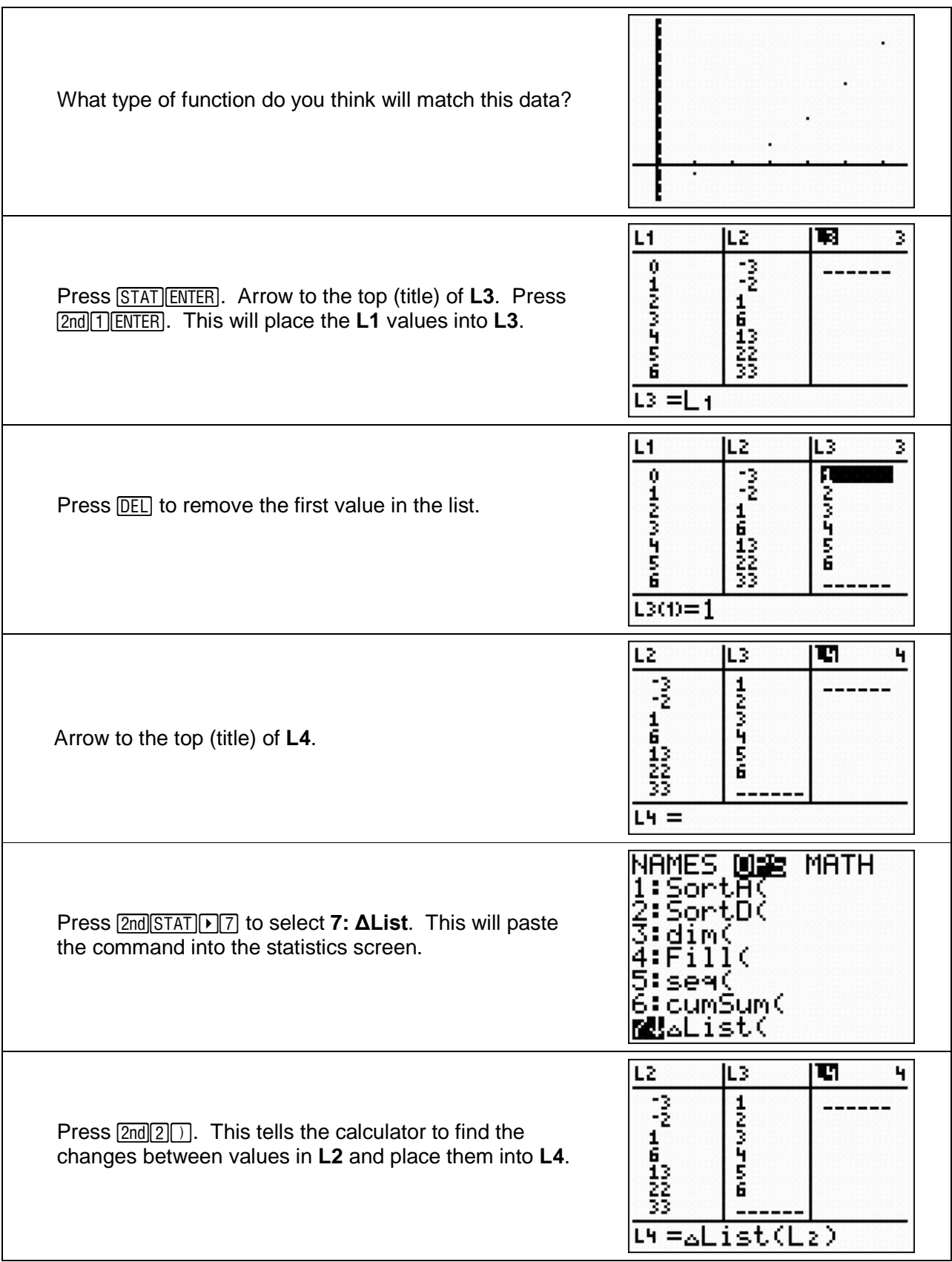

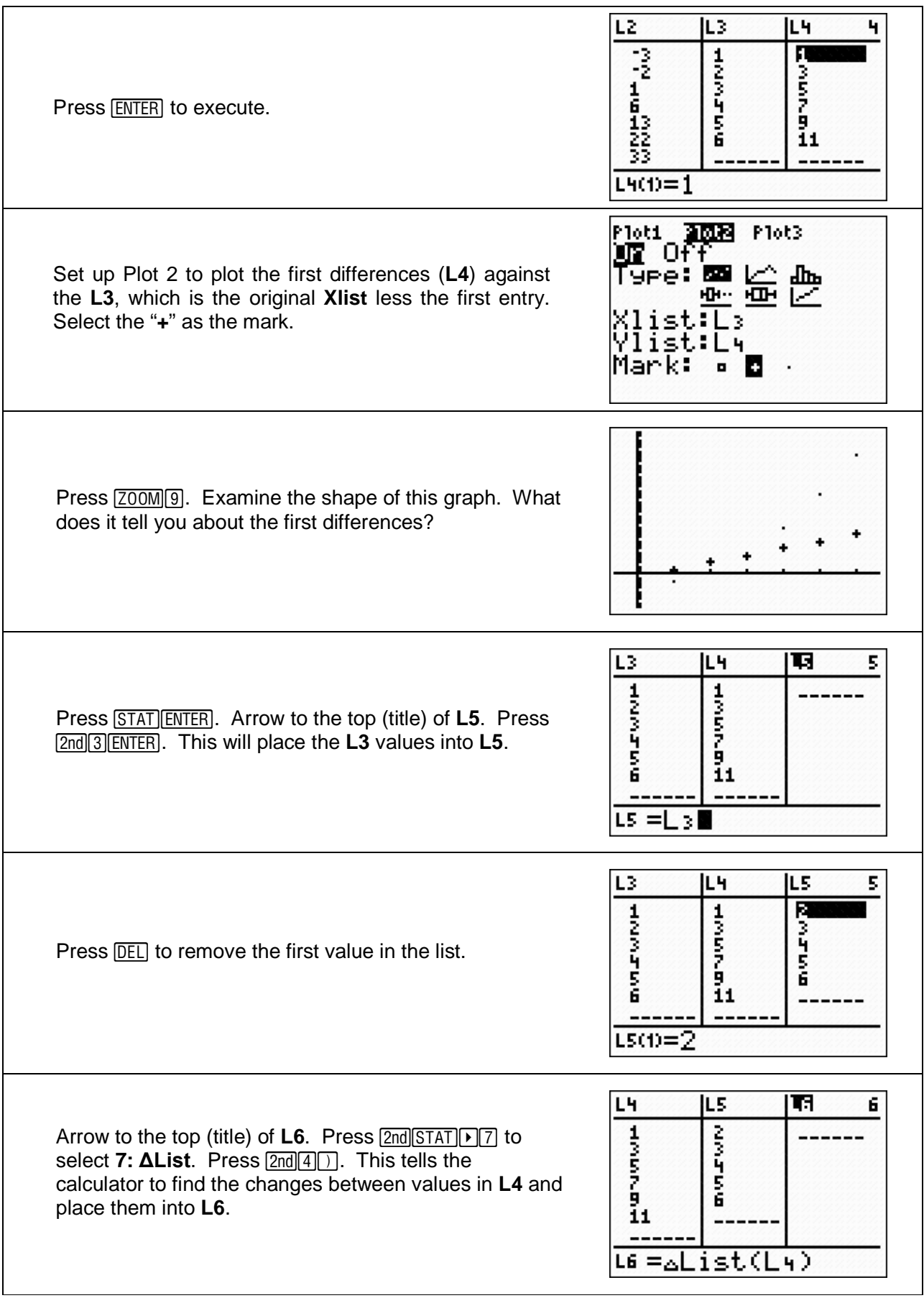

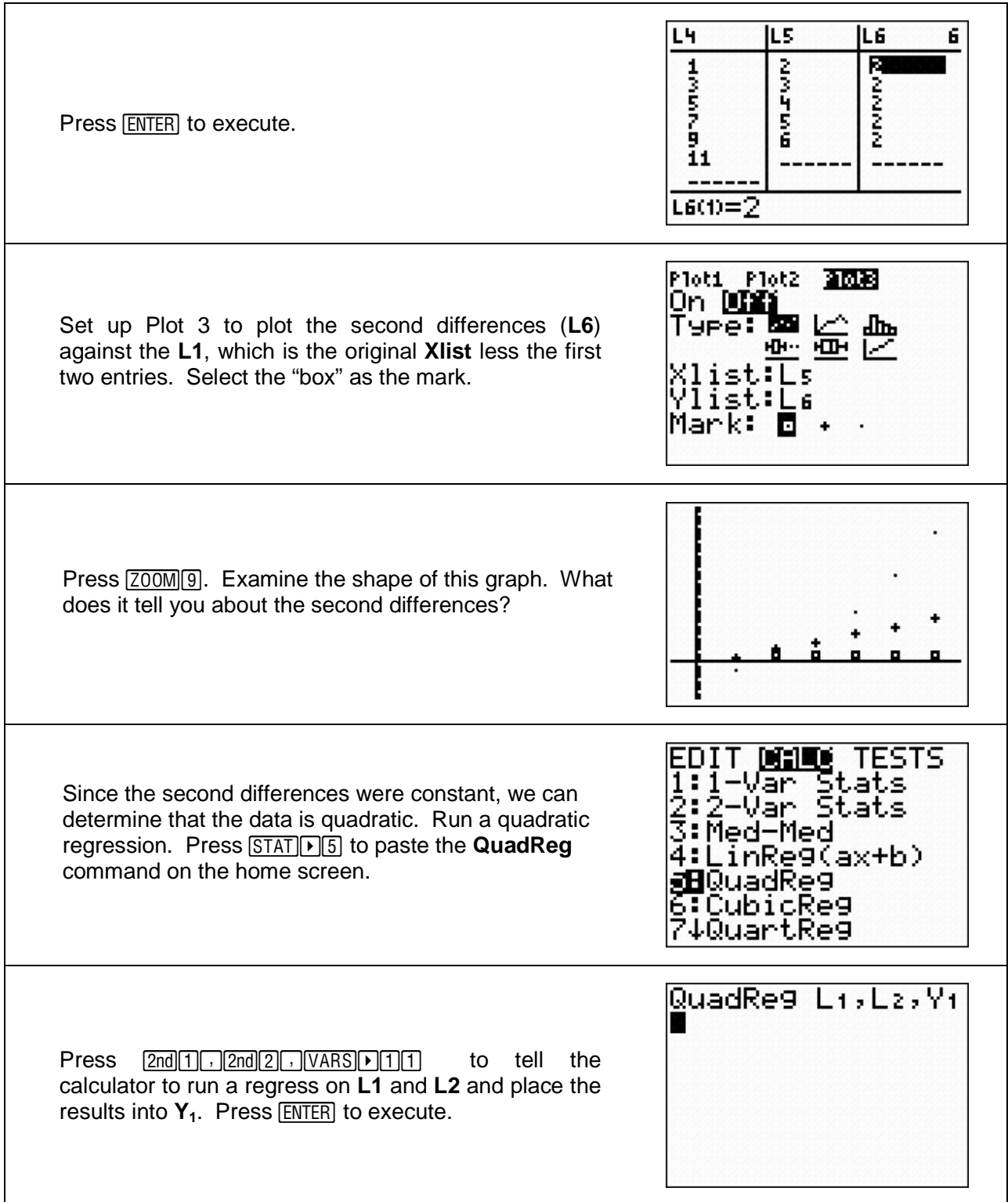

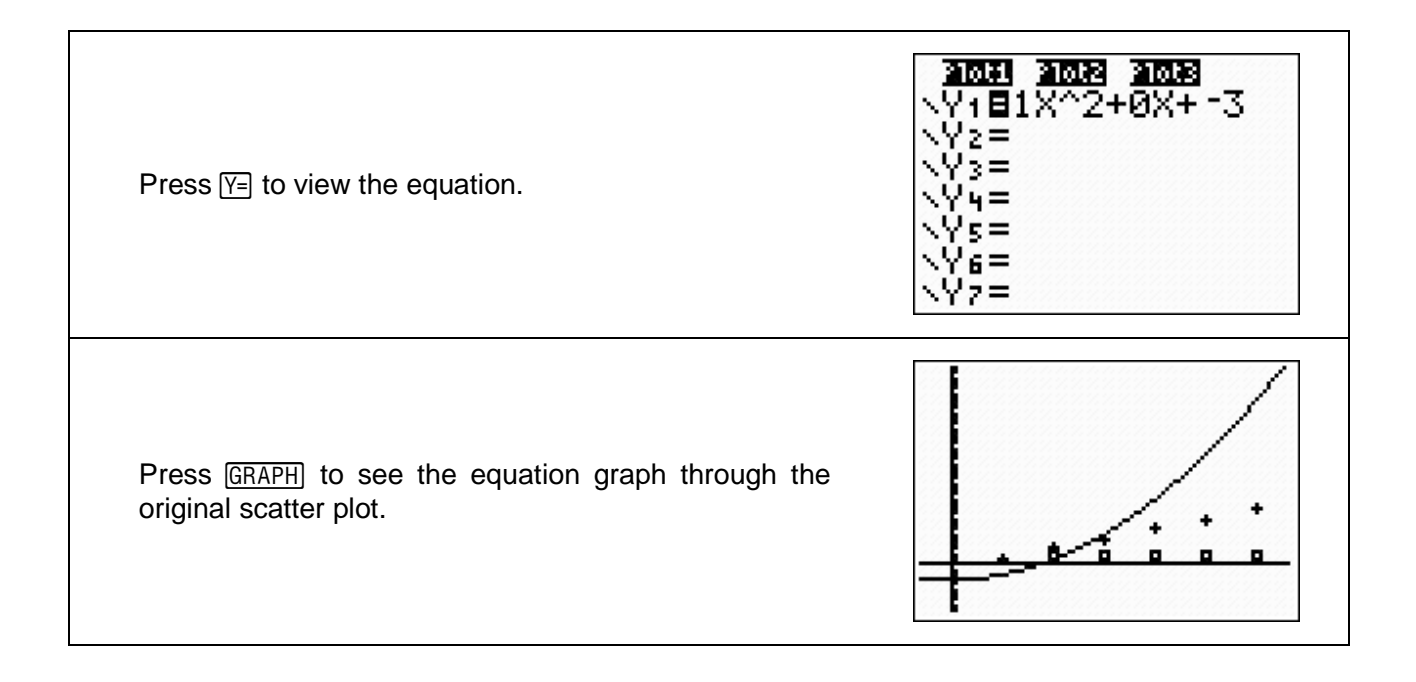